The optional **Time Zone Anything™** module solves the problem that Salesforce has no features whatsoever for national or international firms working with customers across multiple time zones. This problem manifests itself most often with text-based **Event Reminders** because Salesforce stores all Dates/Times in GMT (-5hrs from Eastern). It also presents a problem with Drip Campaigns that schedule SMS's and Emails based on time. By default, when a time is chosen, it's the Salesforce org time rather than the customers time, causing the text to be delivered to early or too late.

Thus, Salesforce developers around the world struggle to handle Date/Time in the customers time zone. The module adds a **Time Zone** and **Area/Country Code** object to the Salesforce org plus triggerable functions to use the area code or country code of a phone number to then lookup and set the default City, State, Country and most importantly Time Zone for new Leads or other use cases.

Additionally, the module comes with a set of common Date/Time formulas converting any Date/Time field to Text values for use in Merge Tags that reflect the Customers Time rather than the Salesforce Date/Time field, e.g. Appt Cust Time, Appt\_Cust\_DayOfWeek, etc. shown in **Figure 5** below. The tool also dynamically handles **Daylight Savings Time** on a per time zone basis as USA states like Arizona and Hawaii do not utilize DST and Europe starts/ends DST on different dates than the USA. Plus of course many countries do not use Daylight Savings Time at all.

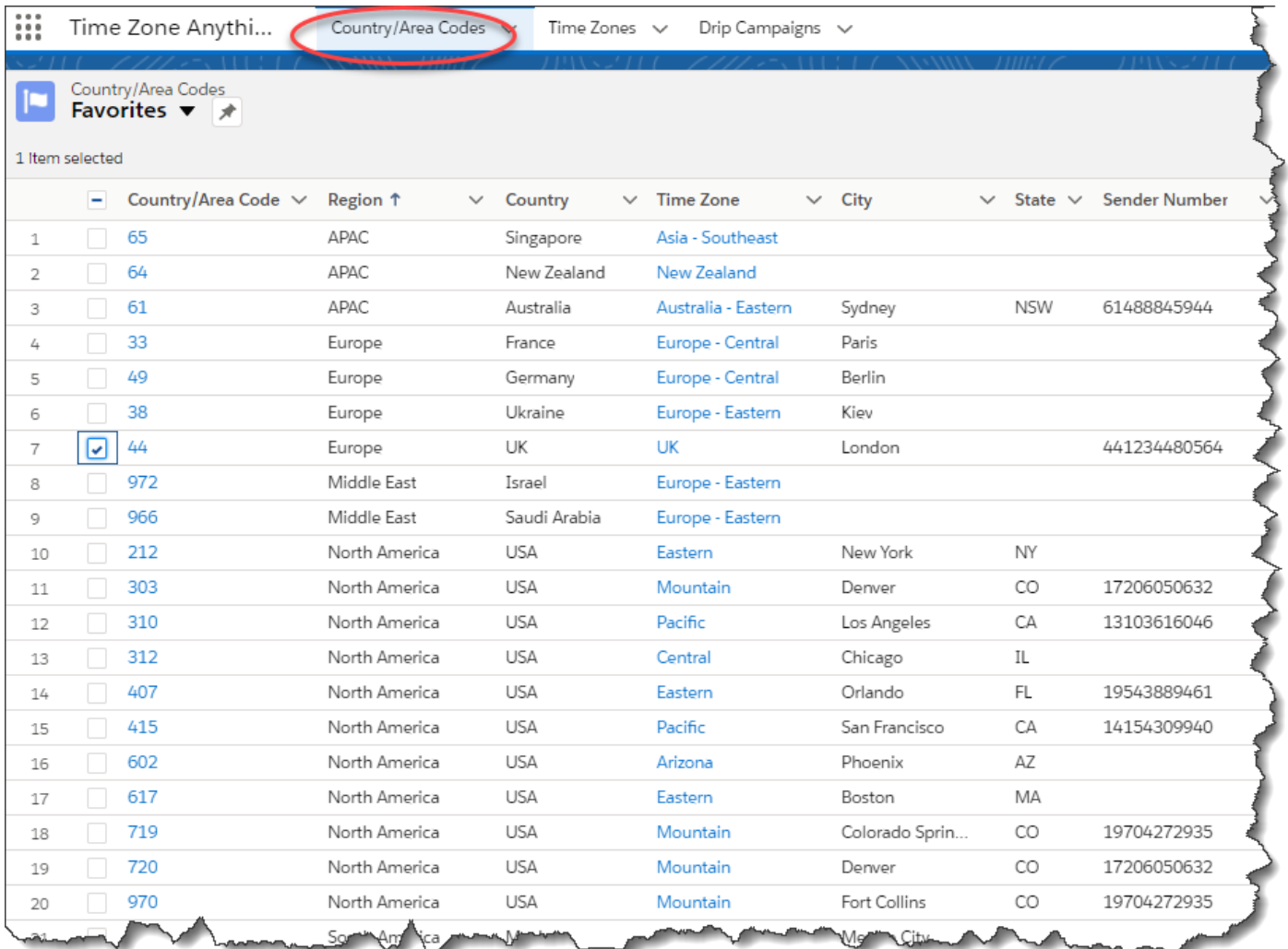

*Figure 1 - All Countries and Country Codes pre-loaded with Time Zones and the object is extensible to add your own fields. Here we've added a "Sender Number" column that when used with the SMS "Sticky Sender" feature dynamically uses the defined "local" number for large metropolitan areas thus giving a "local" presence to your SMS, CTI calling and Ringless Voicemail.* 

| Time Zones $\sqrt{}$<br>Time Zone Anythi<br>Country/Area Codes ~<br>∷ |                   |                                                                                          |         |         |                                                |                     |                    |  |                          |                                                       |
|-----------------------------------------------------------------------|-------------------|------------------------------------------------------------------------------------------|---------|---------|------------------------------------------------|---------------------|--------------------|--|--------------------------|-------------------------------------------------------|
|                                                                       |                   |                                                                                          |         |         |                                                |                     |                    |  |                          |                                                       |
|                                                                       | <b>Time Zones</b> | All $\bullet$ *                                                                          |         |         |                                                |                     |                    |  |                          |                                                       |
|                                                                       |                   | 20 Items · Sorted by Offset UTC · Filtered by all time zones · Updated a few seconds ago |         |         |                                                |                     |                    |  |                          |                                                       |
|                                                                       |                   | Time Zone Na ∨ Offset UTC ↓                                                              |         |         | $\vee$ Offset DST $\vee$ Next DST Start $\vee$ | <b>Next DST End</b> | $\vee$ Local Time  |  | $\vee$ Local Hour $\vee$ | <b>Description</b>                                    |
| 1                                                                     |                   | New Zealand                                                                              | 12.0    | 12.0    | 9/27/2020                                      | 4/4/2021            | 7/15/2020 12:59 PM |  | 12                       | NZ is backwards because their summer starts in Set    |
| $\overline{2}$                                                        |                   | Australia - East                                                                         | 10.0    | 10.0    | 10/4/2020                                      | 4/5/2020            | 7/15/2020 10:59 AM |  | 10                       | Sydney - they do have DST but like NZ                 |
| 3                                                                     |                   | Japan                                                                                    | 9.0     | 9.0     | 1/1/1900                                       | 1/1/1900            | 7/15/2020 9:59 AM  |  | 9                        | No DST                                                |
| 4                                                                     |                   | Asia - Phillipines                                                                       | 8.0     | 8.0     | 1/1/1900                                       | 1/1/1900            | 7/15/2020 8:59 AM  |  | 8                        | No DST                                                |
| 5                                                                     |                   | Asia - China                                                                             | 8.0     | 8.0     | 1/1/1900                                       | 1/1/1900            | 7/15/2020 8:59 AM  |  | 8                        | No DST                                                |
| 6                                                                     |                   | Australia - West                                                                         | 8.0     | 8.0     | 1/1/1900                                       | 1/1/1900            | 7/15/2020 8:59 AM  |  | 8                        | Perth - NO DST                                        |
| $\overline{7}$                                                        |                   | Asia - Southeast                                                                         | 7.0     | 7.0     | 1/1/1900                                       | 1/1/1900            | 7/15/2020 7:59 AM  |  | $\overline{7}$           | No DST                                                |
| 8                                                                     |                   | India                                                                                    | 5.5     | 5.5     | 1/1/1900                                       | 1/1/1900            | 7/15/2020 6:29 AM  |  | 6                        | No DST                                                |
| 9                                                                     |                   | Moscow                                                                                   | 3.0     | 4.0     | 3/29/2020                                      | 10/25/2020          | 7/15/2020 4:59 AM  |  | 4                        |                                                       |
| 10                                                                    |                   | Europe - Eastern                                                                         | 2.0     | 3.0     | 3/29/2020                                      | 10/25/2020          | 7/15/2020 3:59 AM  |  | 3                        |                                                       |
| 11                                                                    |                   | Europe - Central                                                                         | 1.0     | 2.0     | 3/29/2020                                      | 10/25/2020          | 7/15/2020 2:59 AM  |  | 2                        |                                                       |
| 12                                                                    |                   | <b>UK</b>                                                                                | 0.0     | 1.0     | 3/29/2020                                      | 10/25/2020          | 7/15/2020 1:59 AM  |  | $\mathbf{1}$             |                                                       |
| 13                                                                    |                   | Atlantic                                                                                 | $-4.0$  | $-3.0$  | 3/8/2020                                       | 11/1/2020           | 7/14/2020 9:59 PM  |  | 21                       |                                                       |
| 14                                                                    |                   | Eastern                                                                                  | $-5.0$  | $-4.0$  | 3/8/2020                                       | 11/1/2020           | 7/14/2020 8:59 PM  |  | 20                       |                                                       |
| 15                                                                    |                   | Central                                                                                  | $-6.0$  | $-5.0$  | 3/8/2020                                       | 11/1/2020           | 7/14/2020 7:59 PM  |  | 19                       |                                                       |
| 16                                                                    |                   | Arizona                                                                                  | $-7.0$  | $-7.0$  | 1/1/1900                                       | 1/1/1900            | 7/14/2020 5:59 PM  |  | 17                       | No DST - they always stay -7 from GMT, so in Octobes, |
| 17                                                                    |                   | Mountain                                                                                 | $-7.0$  | $-6.0$  | 3/8/2020                                       | 11/1/2020           | 7/14/2020 6:59 PM  |  | 18                       |                                                       |
| 18                                                                    |                   | Pacific                                                                                  | $-8.0$  | $-7.0$  | 3/8/2020                                       | 11/1/2020           | 7/14/2020 5:59 PM  |  | 17                       |                                                       |
| 19                                                                    |                   | Alaska                                                                                   | $-9.0$  | $-8.0$  | 3/8/2020                                       | 11/1/2020           | 7/14/2020 4:59 PM  |  | 16                       |                                                       |
| 20                                                                    |                   | Hawaii                                                                                   | $-10.0$ | $-10.0$ | 1/1/1900                                       | 1/1/1900            | 7/14/2020 2:59 PM  |  | 14                       | No DST                                                |

*Figure 2 – The Time Zone object comes with important fields for dynamically computing time and handles Daylight Savings Time everywhere*

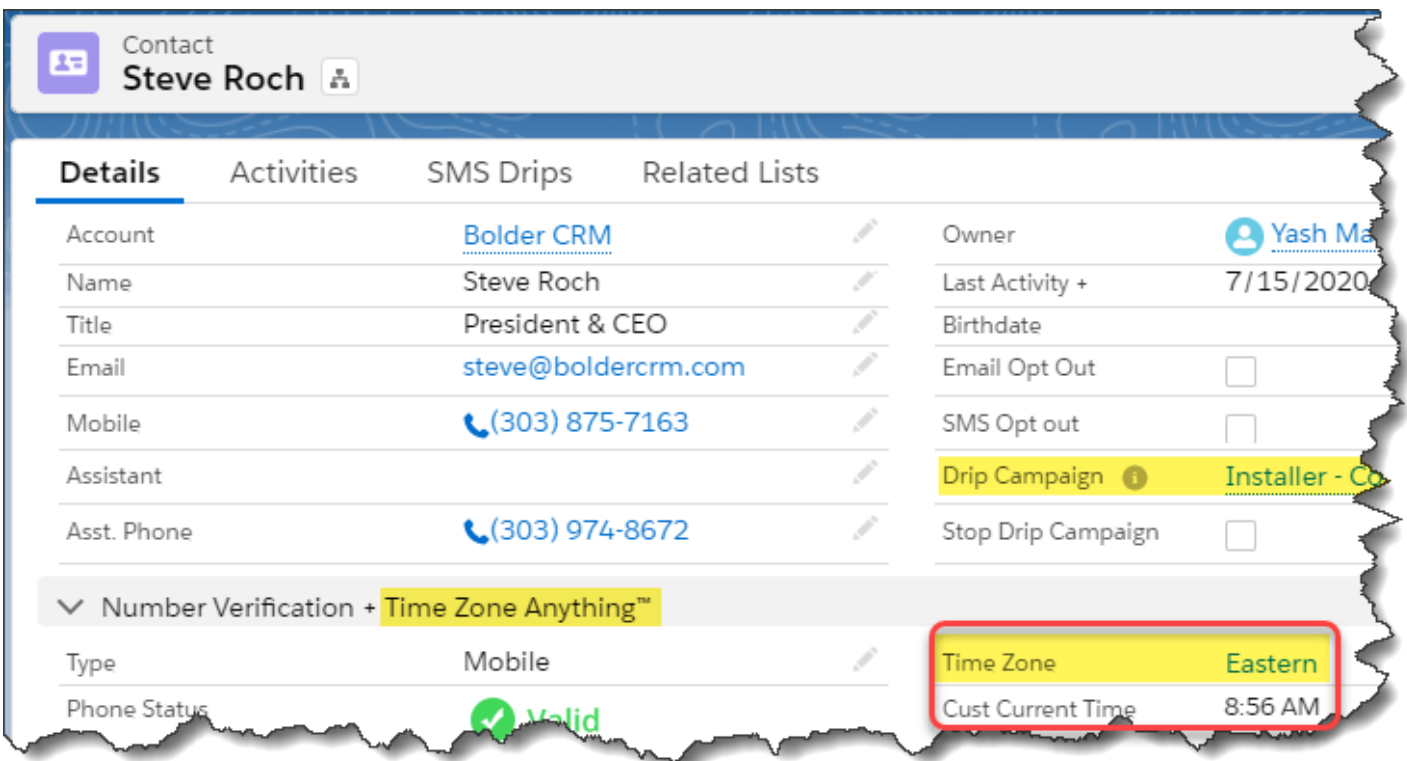

*Figure 3 - Add the Time Zone Lookup plus use the Area/Country Code tables to automatically compute the Time Zone*

## CCC **Drip Campaigns and Scheduled SMS**

Time Zone handling is especially useful with the 360SMS Drip Campaign™ module, read more about Drip Campaigns here: **[SMS Drip Campaigns](https://boldercrm.com/download.php?f=360-SMS-Drip-Campaigns.pdf)** 

When a Drip Campaign is designated as Time Zone Aware, then any drip messages that are defined for a specific time are adjusted to be scheduled so as to be delivered at the designated time based on the customer time zone. A Scheduled\_SMS.Scheduled\_Time is always your Salesforce Orgs time so either manually or programmatically the user needs to make this adjustment in their head but with Time Zone Anything the Drip Campaign handles it automatically or developers triggering their own Schedule SMS's via APEX, Process Builder or Flows can tap into the Time\_Zone. Offset\_DST\_Adjusted\_\_c proprietary formula field to programmatically adjust time whenever they want.

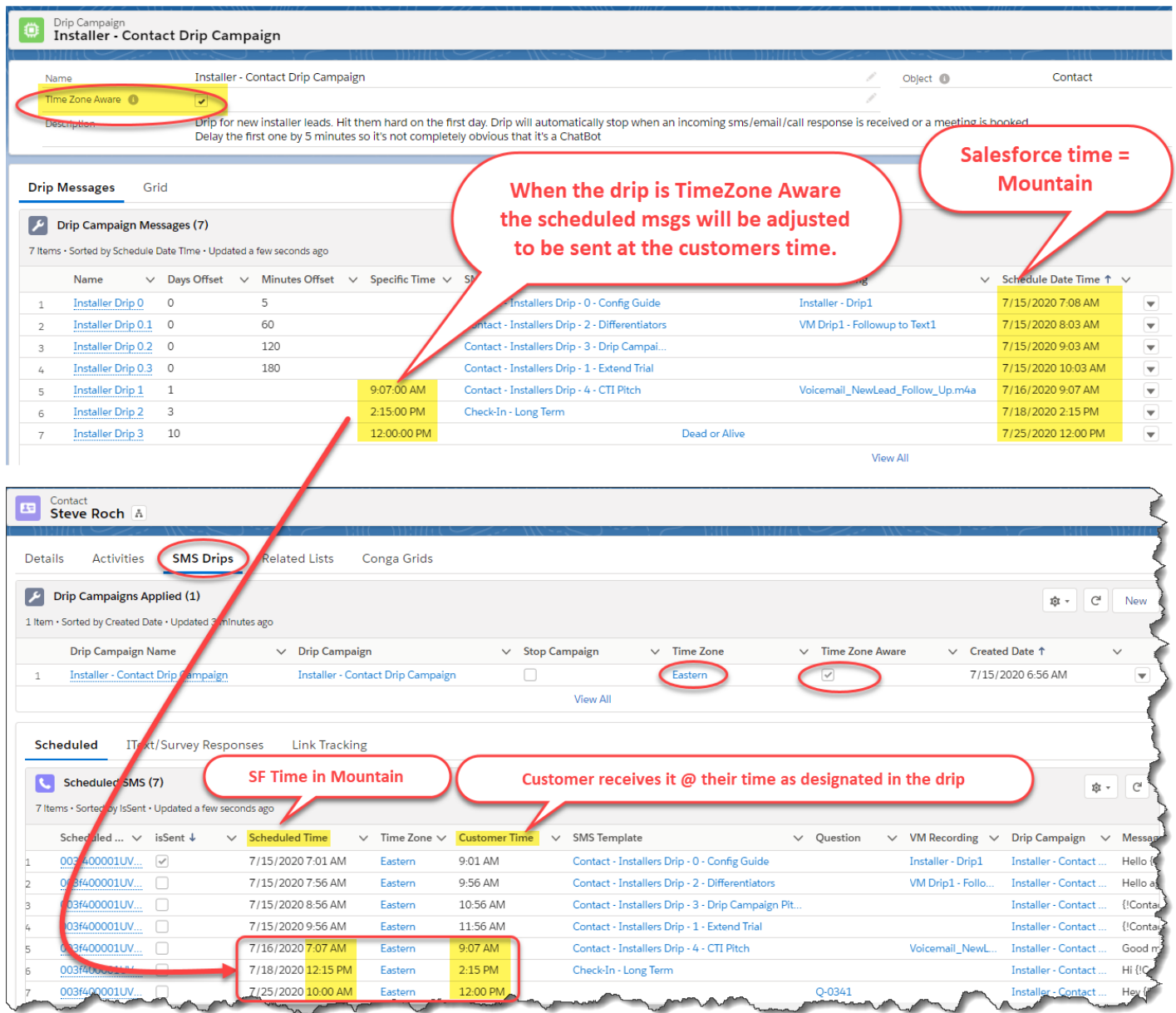

*Figure 4 - Here we show a 360SMS Drip Campaign that is Time Zone Aware so the Scheduled Time is adjusted to deliver the message at the defined time based on the customer time zone rather than the normal behavior of the Salesforce Time.* 

## **COL Event Reminders**

Another common use case for making your Salesforce org Time Zone Aware is when sending Event Reminders either via triggered emails or via SMS. Refer to this guide for a deeper discussion of triggered SMS Event Reminders: Triggered Scheduled SMS - [Event Reminders](https://boldercrm.com/download.php?f=360-SMS-Event-Reminder-Triggered-SMS.pdf)

When purchasing the Time Zone Anything™ these common formulas adjusted for the customer Time Zone are provided which are then useful as merge tags and the scheduling of the messages since time is always represented in GMT in Salesforce and therefore nightmare to communicate to the customer.

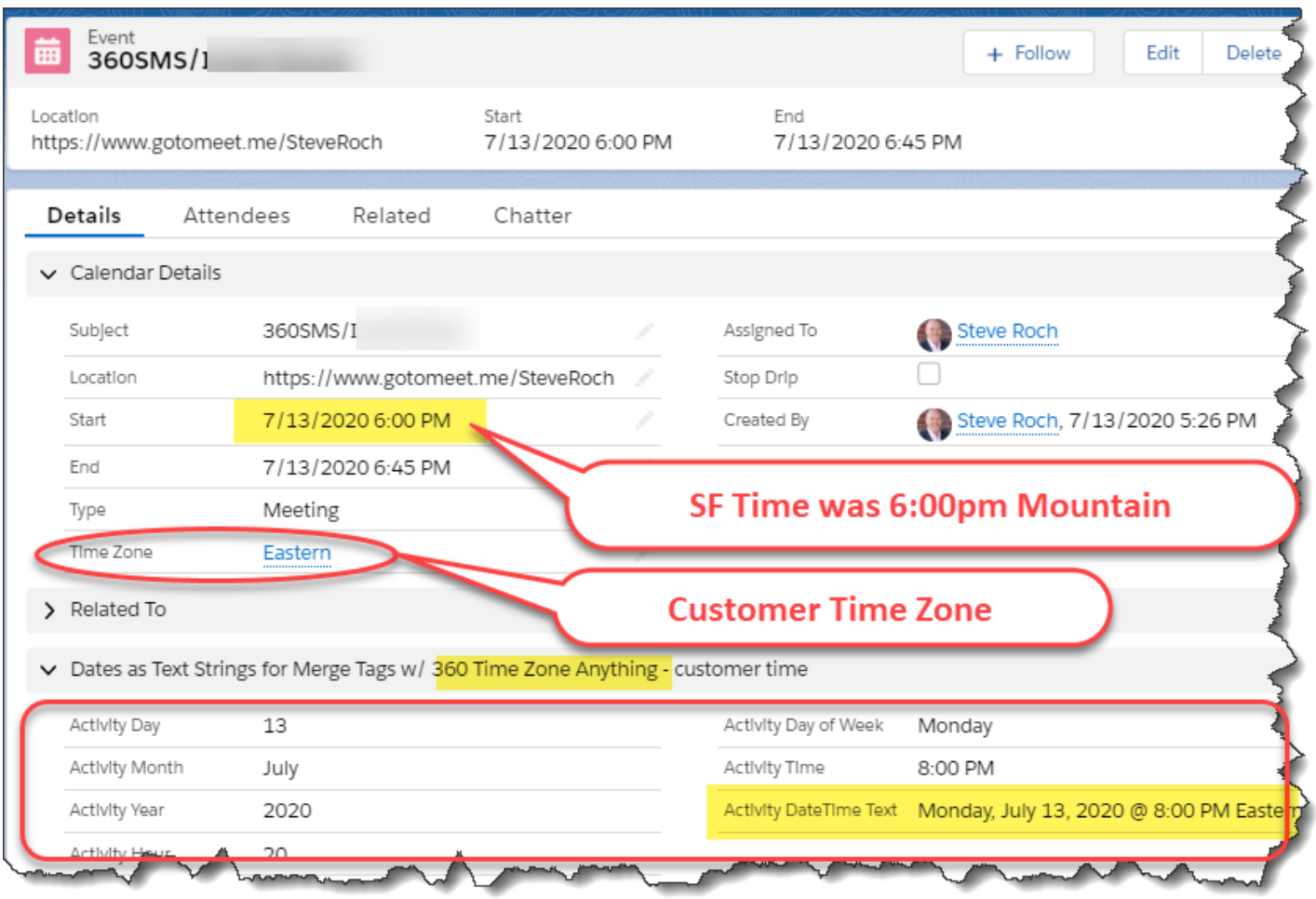

*Figure 5 - Use Time Zone Anything to add pre-created Time Zone aware custom fields - we provide these common formula fields*

## **Programmatic Use of Time Zone Anything**

There are a variety of use cases when a Salesforce developer may want to use the features of the Time Zone Anything structure whether that be to use the Area/Country Code table to trigger specific country specific logic or use the Time Zone fields (especially Offset DST Adjusted c) to manipulate time. Here is a brief example.

tdc tsw\_Scheduled\_Time\_c + Time\_Zone\_r.Offset\_DST\_Adjusted\_c/24

## **CET About the Author**

This document and most other 360 SMS documentation is maintained by our investment partner Steve Roch, CEO of Bolder CRM. Steve is an SMS Industry expert having worked or consulted with the top three SMS Apps on the Salesforce AppExchange and also having built the popular Salesforce app [ActionGrid](https://getconga.com/products/data-management/actiongrid/)**™**, acquired by Conga in April-2016 and now renamed [Conga Grid](https://getconga.com/products/data-management/actiongrid/)**™**. Bolder CRM is the exclusive distributor of 360 SMS in the United States, Canada and the United Kingdom.

Learn more about Steve and Bolder CRM at <https://boldercrm.com/360SMS> and https://www.linkedin.com/in/steveroch/

Call/Text: [+1 720.605.0632](tel:+17206050632) or [+44 1234 480 564](tel:+441234480564) or [+61 488 845 944](tel:+61488845944)

WhatsApp:  $\frac{+1303.800.3258}{+1303.800.3258}$  o[r click here](https://api.whatsapp.com/send?phone=13038003258&text=Hello%20Steve%20-%20Let%27s%20chat%20via%20WhatsApp.%20I%27m%20initiating%20this%20msg%20from%20your%20TimeZoneAnything%20doc.&source=&data=&app_absent=) initiate a WhatsApp convo with Steve

Email: [steve@boldercrm.com](mailto:steve@boldercrm.com?subject=360SMS:%20)